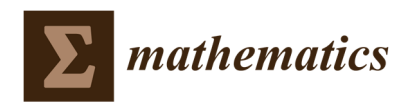

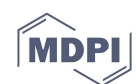

## *Article*

# **Supplementary Materials: Volatility timing: Pricing Barrier Options on DAX XETRA Index**

## **Carlos Esparcia, Elena Ibañez and Francisco Jareño**

## **Matlab codes for option pricing**

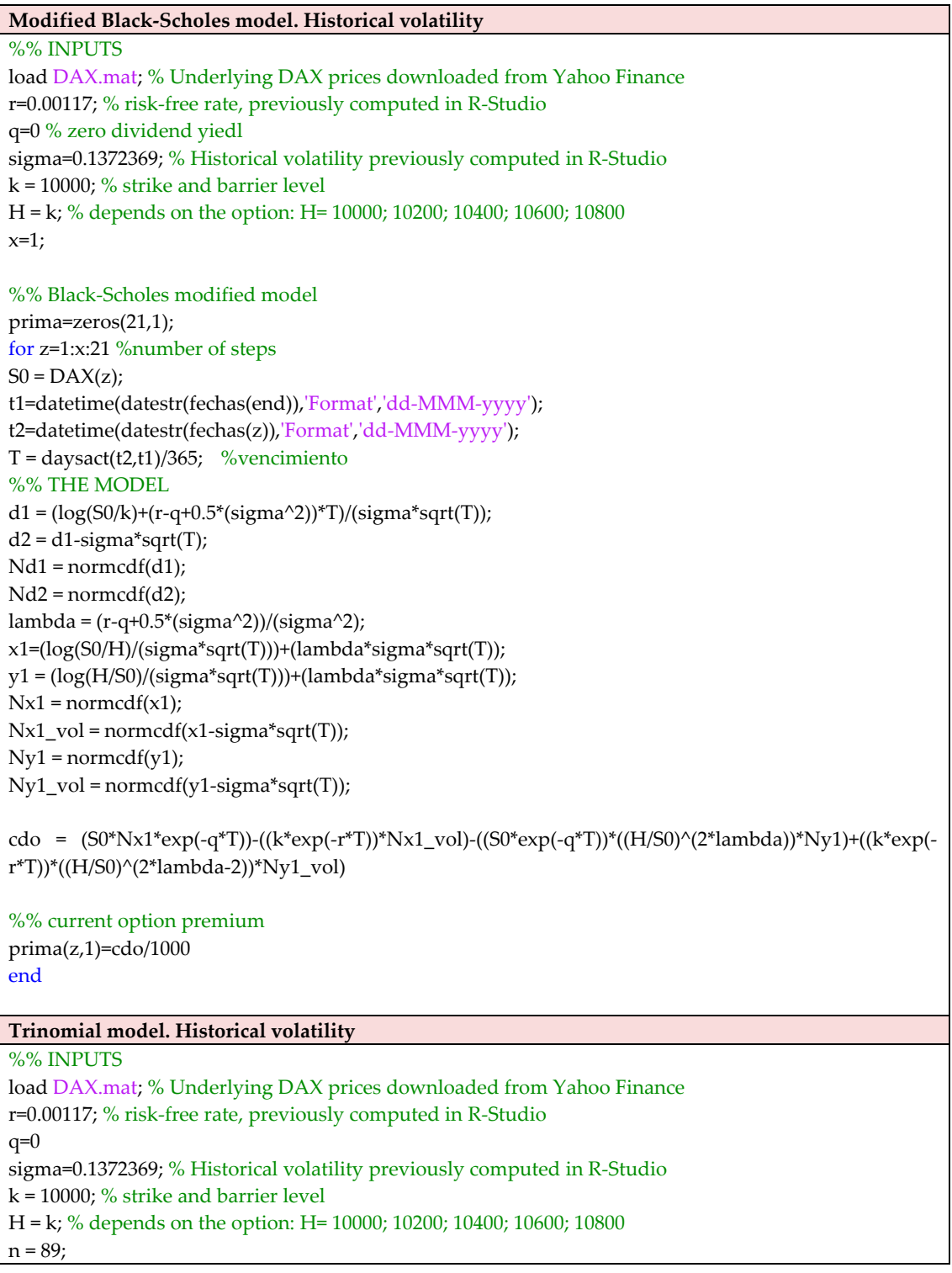

```
%% TRINOMIAL MODEL
prima=zeros(21,1); 
for z=1:1:21 %number of steps 
S0 = DAX(z);
t1=datetime(datestr(fechas(end)),'Format','dd-MMM-yyyy'); 
t2=datetime(datestr(fechas(z)),'Format','dd-MMM-yyyy'); 
T = \text{daysact}(\text{t2}, \text{t1})/365; %maturity
n = n-1:
dt=T/n; 
u= exp(sigma*sqrt(2*dt)); 
d=1/u;pu=-((r-q-(sigma^2)/2)*dt)/(2*log(u))+((sigma^2)*dt/(2*((log(u))^2)))
pd=((r-q-(sigma^2)/2)*dt)/(2*log(u))+((sigma^2)*dt/(2*((log(u))^2)))
pm= 1-(\frac{signa^2}{dt}/\frac{log(u))^2}{2})sump= pu+pd+pm 
fd= exp(-r^*dt);% Asset prices at maturity (period M)
S = zeros(n^*2+1, n+1);x=(n+2+1)/2+0.5;S(x,:)=S0;%% UNDERLYING TREE PROCESS
% up underlying tree process
for i = x-1:-1:1for j=2:1:n+1 
S(i,j) = S(i+1,j-1)*u;end
end
% down underlying tree process
for i = x+1:1:n*2+1 
for j=2:1:n+1 
S(i,j) = S(i-1,j-1)*d;end
end
%% PAYOFF
payoff = max(S(:,end) - k, 0). *all(S(:,end) > H, 2);CallA=zeros(n*2+1,n+1) 
CallA(:,n+1)=payoff 
%% OPTION TREE PROCESS
aux=0; 
for j = n:-1:1 %Step back through the tree
for i = aux:(n*2-2-aux)if S(i+2,i)>H
    CallA(i+2,j)= fd*(pu*CallA(i+1,j+1) + pm*CallA(i+2,j+1)+pd*CallA(i+3,j+1)); else
    CallA(i+2,j)=0; end
end
     aux=aux+1; 
end
S
```
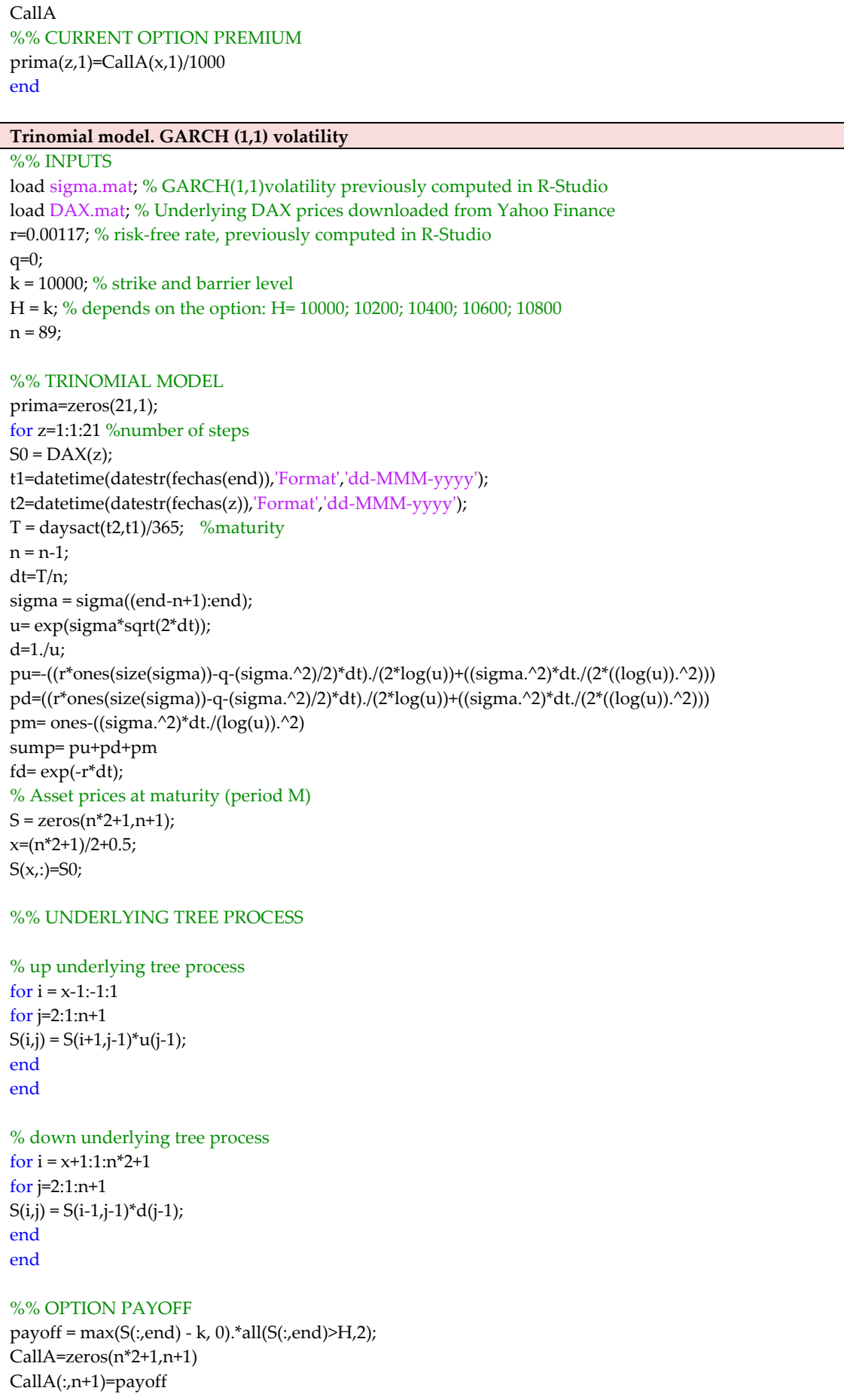

%% OPTION TREE PROCESS aux=0; for j = n:-1:1 %Step back through the tree for  $i = aux:(n^*2-2-aux)$ if  $S(i+2,i)$ >H  $CallA(i+2,j)=fd*(pu(j)*CallA(i+1,j+1)+pm(j)*CallA(i+2,j+1)+pd(j)*CallA(i+3,j+1));$  else  $CallA(i+2,j)=0;$  end end aux=aux+1; end S CallA %% CURRENT OPTION PREMIUM  $prima(z,1)=CallA(x,1)/1000$ end **Binomial model. Historical volatility**  %% INPUTS load DAX.mat; % Underlying DAX prices downloaded from Yahoo Finance r=0.00117; % risk-free rate, previously computed in R-Studio q=0 % dividend yield sigma=0.1372369; % Historical volatility previously computed in R-Studio k = 10000; % strike and barrier level H = k; % depends on the option: H= 10000; 10200; 10400; 10600; 10800  $n = 89$ ; % number of steps for the tree  $x=1$ : %% BINOMIAL MODEL prima=zeros(21,1); for z=1:x:21 %number of steps  $S0 = DAX(z);$ t1=datetime(datestr(fechas(end)),'Format','dd-MMM-yyyy'); t2=datetime(datestr(fechas(z)),'Format','dd-MMM-yyyy');  $T = \text{daysact}(\text{t2}, \text{t1})/365$ ; %maturity  $n = n-1;$ dt=T/n;  $a= exp((r-q)*dt);$ u= exp(sigma\*sqrt(dt));  $d=1/u;$  $pu=(a-d)/(u-d);$ pd= 1-pu;  $fd= exp(-r^*dt);$ % Asset prices at maturity (period M)  $S = zeros(n+1, n+1);$  $S(1,1)=S0;$ %% UNDERLYING TREE PROCESS for y=2:n+1  $S(1,y) = S0^*u^{\wedge}(y-1);$ end for j=n+1:-1:2 for  $i = 1:(j-1)$  $S(1+i,j) = S(i,j) * d / u$ ; % we build the last column of the tree

#### end end

```
%% OPTION PAYOFF
```

```
payoff = max(S(:,end) - k, 0). * all(S(:,end) > H, 2);CallA=zeros(n+1,n+1) 
CallA(:,n+1)=payoff;
```
#### %% OPTION TREE PROCESS

```
for i = n:-1:1 %Step back through the tree
for j = 0:(i-1)if S(j+1,i)>H
CallA(j+1,i)=(fd*(pu*CallA(j+1,i+1) + pd*CallA(j+2,i+1)));
     else
CallA(j+1,i)=0; end
end
```
end

S

```
CallA 
%% CURRENT OPTION PREMIUM
prima(z,1)=CallA(1,1)/1000 
end
```
#### **Binomial model. GARCH (1,1) volatility**

%% INPUTS

```
load sigma.mat; % GARCH(1,1)volatility previously computed in R-Studio
load DAX.mat; % Underlying DAX prices downloaded from Yahoo Finance
```

```
r=0.00117; % risk-free rate, previously computed in R-Studio
q=0; 
k = 10000; % strike and barrier level
H = k; % depends on the option: H= 10000; 10200; 10400; 10600; 10800
```
 $n = 89;$ 

 $x=1$ ;

#### %% BINOMIAL MODEL

```
prima=zeros(21,1); 
for z=1:x:21 %number of steps 
S0 = DAX(z);% S0 = 11401.96973; %Precio de la acción
t1=datetime(datestr(fechas(end)),'Format','dd-MMM-yyyy'); 
t2=datetime(datestr(fechas(z)),'Format','dd-MMM-yyyy'); 
T = daysact(t2,t1)/365; % maturity
n = n-1;dt=T/n; 
sigma = sigma((end-n+1):end);a= exp((r-q)^*dt);u= exp(sigma*sqrt(dt)); 
d=1./u;pu = (a-d)/(u-d);pd = 1-pu;total = pu + pd;fd=exp(-r^*dt);
% Asset prices at maturity (period M)
S = zeros(n+1, n+1);S(1,1)=S0;
```

```
%% UNDERLYING TREE PROCESS
for y=2:n+1S(1,y) = S0^*u(y-1)^(y-1);end
for j=n+1:-1:2 
for i = 1:(j-1)S(1+i,j) = S(i,j) * d(j-1) / u(j-1); % we build from the last column of the tree
end
end
%% OPTION PAYOFF
payoff = max(S(:,end) - k, 0).*all(S(:,end) > H,2);CallA=zeros(n+1,n+1) 
CallA(:,n+1)=payoff; 
%% OPTION TREE PROCESS
for i = n:-1:1 %Step back through the tree
for j = 0:(i-1)if S(j+1,i)>H
CallA(j+1,i)=(fd*(pu(i)*CallA(j+1,i+1)+pd(i)*CallA(j+2,i+1)));
     else
CallA(j+1,i)=0; end
end
end
S 
CallA 
%% CURRENT OPTION PREMIUM
prima(z,1)=CallA(1,1)/1000 
end
```